# uc3m | Universidad Carlos III de Madrid

**Prácticas**

### **Manuel Armenteros Gallardo**

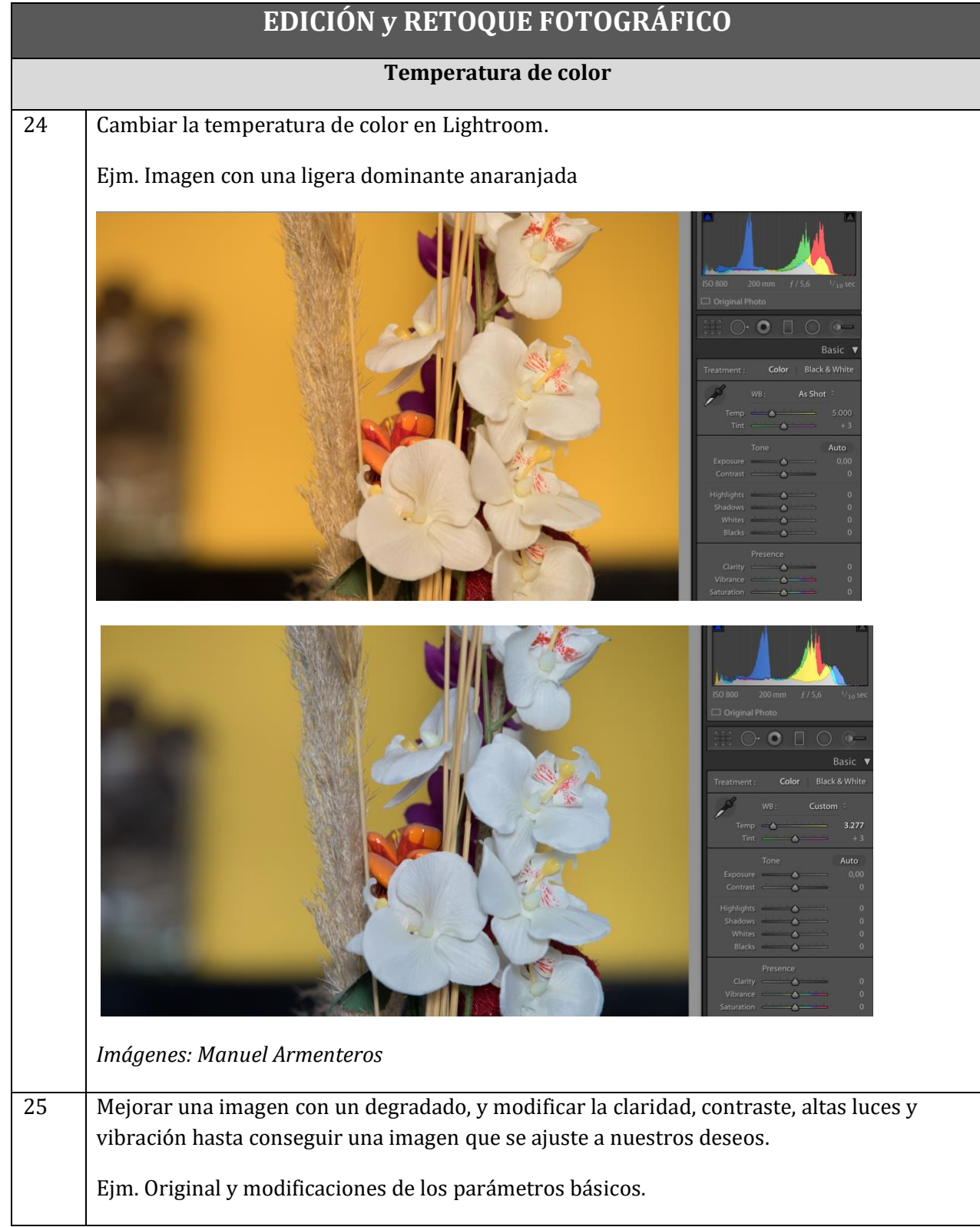

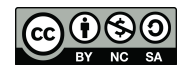

# uc3m | Universidad Carlos III de Madrid

## **Prácticas**

### **Manuel Armenteros Gallardo**

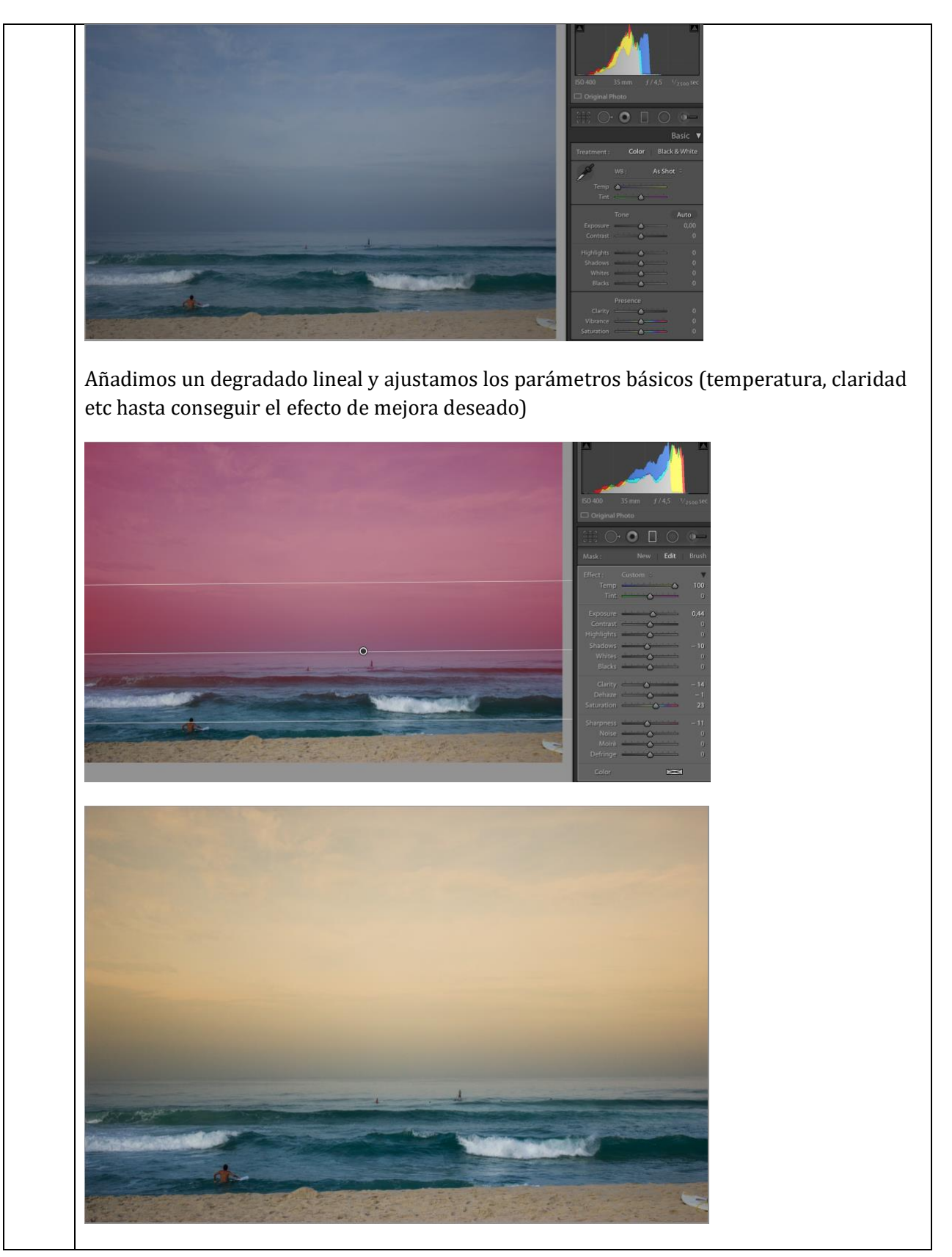

# uc3m | Universidad Carlos III de Madrid

**Prácticas**

### **Manuel Armenteros Gallardo**

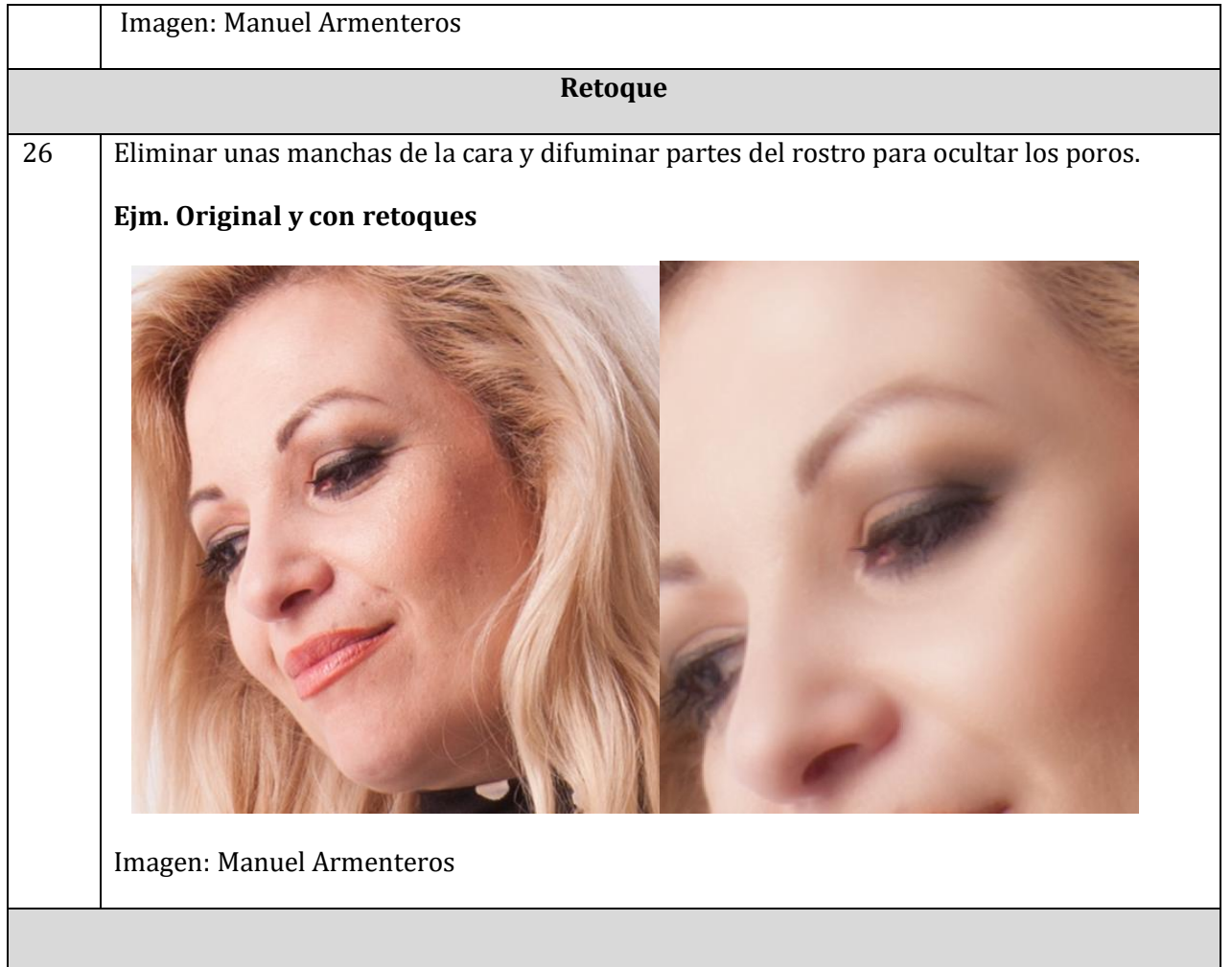